$\mathcal{D}$ 

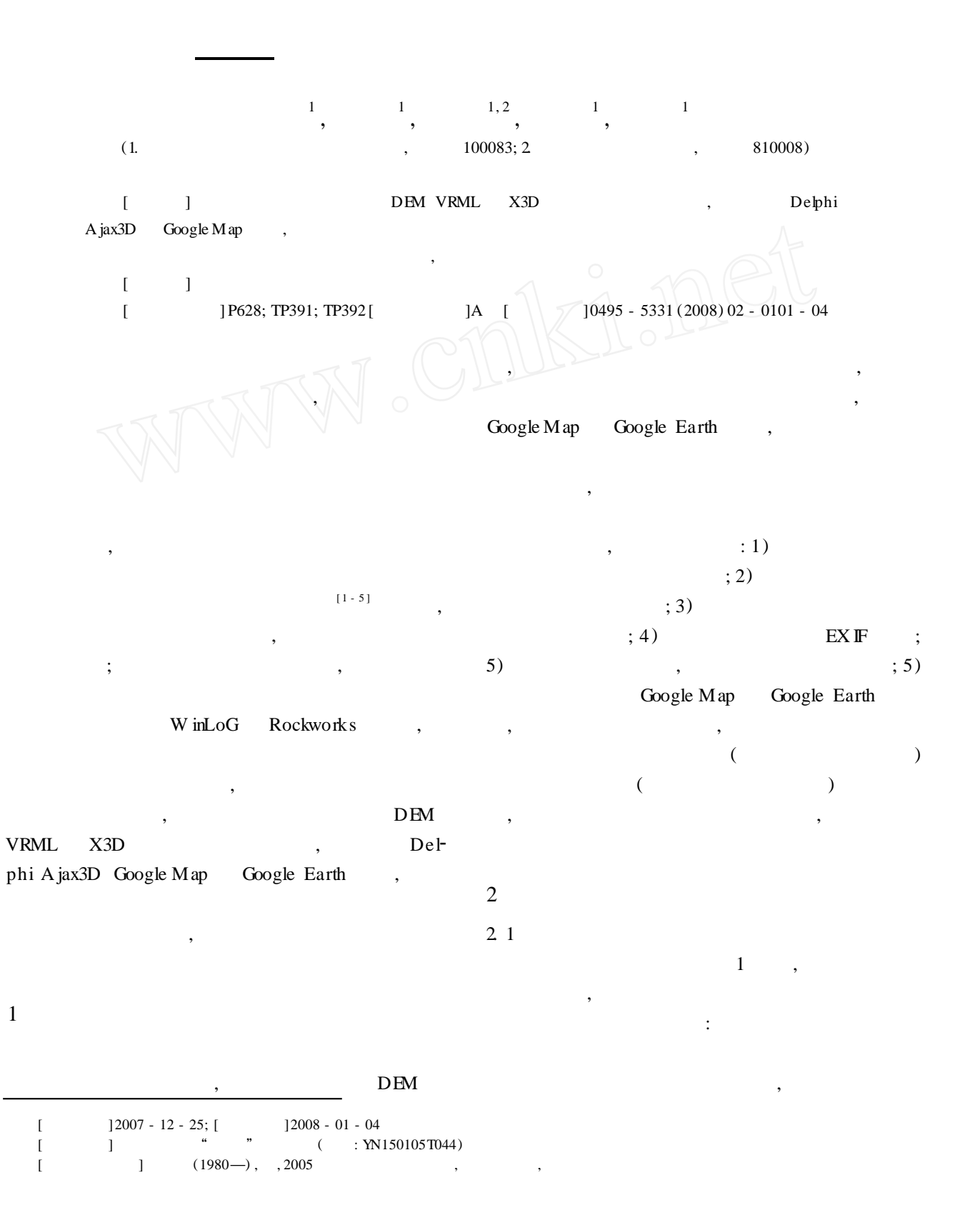

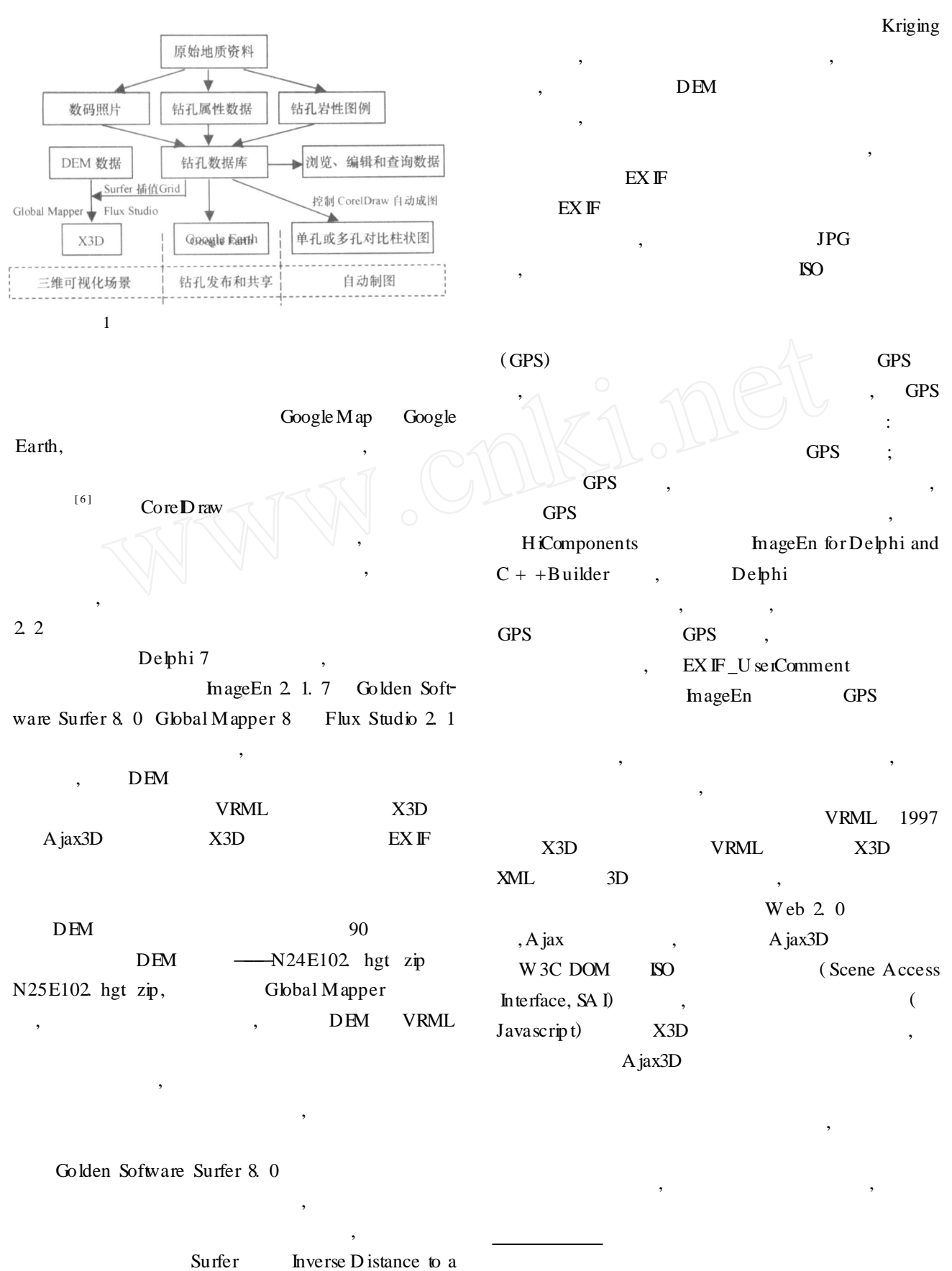

Power Kriging Minimum Curvature Modified Shepard'sMethod , http: //www. hicomponents.com/nimageen\_features.asp http: / /www. ajax3d. org/whitepaper/ http: //www.mobile01.com/topicdetail.php?  $f = 248 \& t = 159737$ 

102

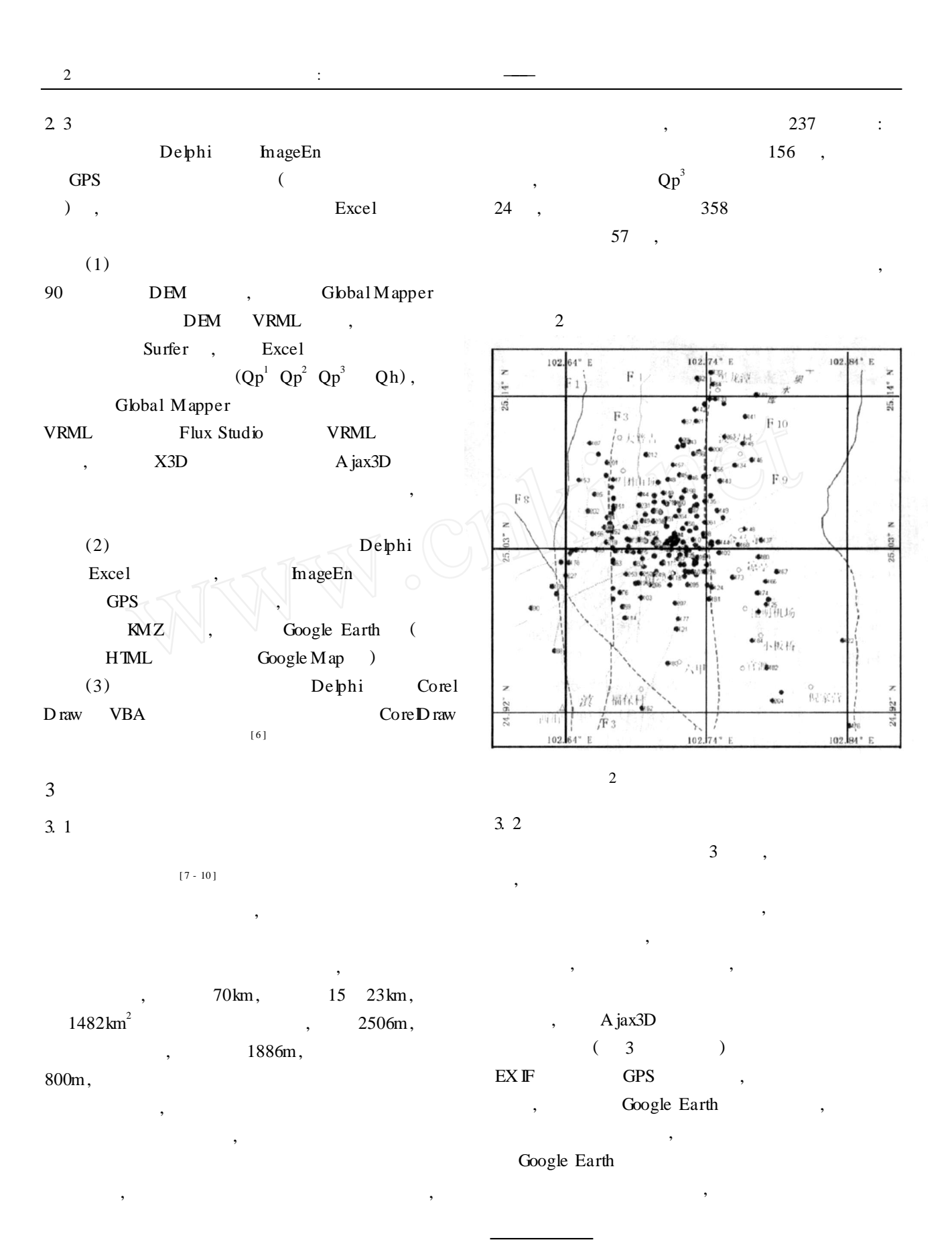

ftp: / / e0 srp01u. ecs. nasa. gov/srtm /version2 /SRTM3 /Eurasia

 $\qquad \qquad \qquad \qquad , \qquad \qquad \qquad \qquad ,$ 

" ———

2006.

:

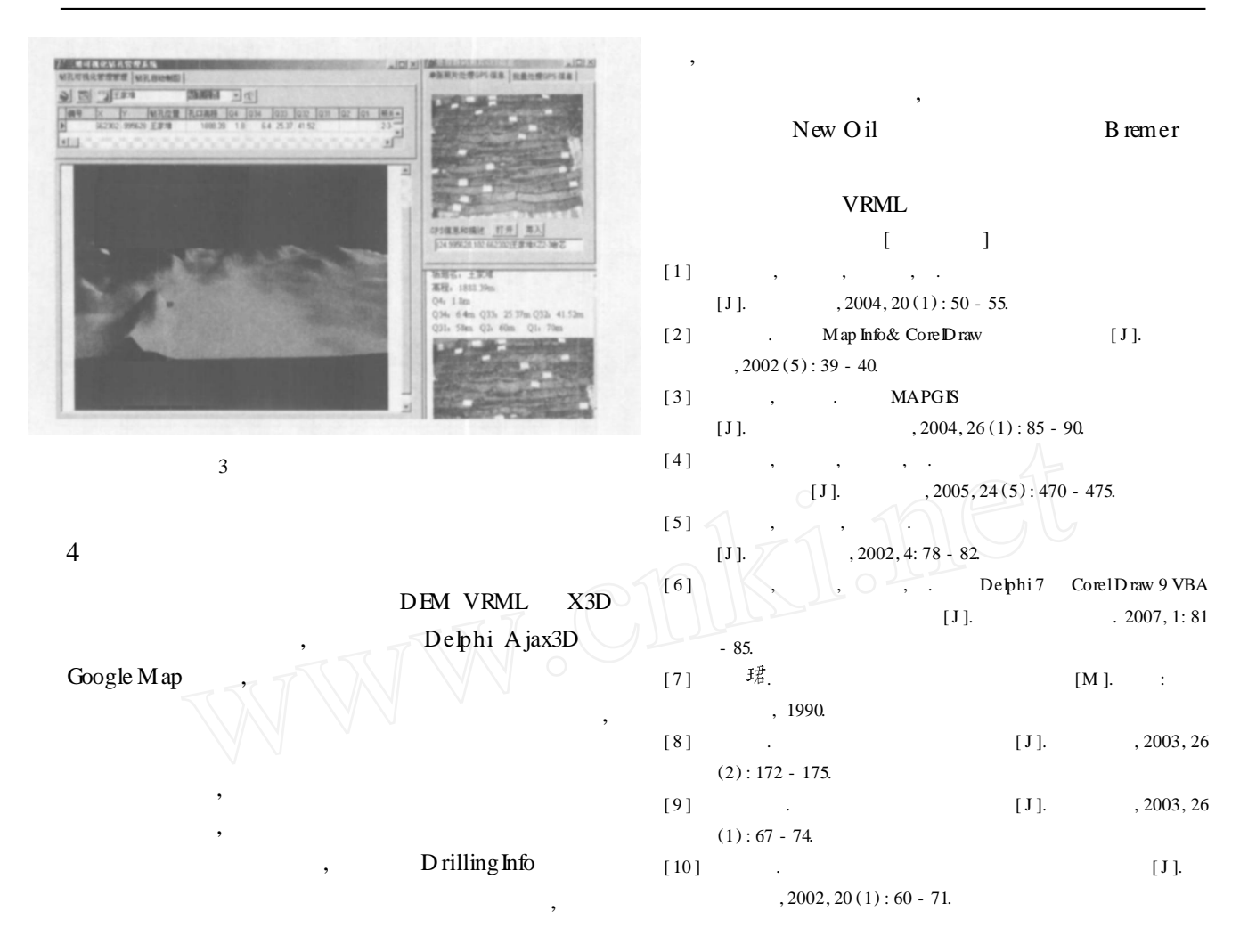

## 3D VISUAL BOREHOLE MANAGEMENT SYSTEM TAKEING QUATERNARY BOREHOLES IN THE KUNM ING BASIN AS AN EXAMPLE

XU Zhe - ping<sup>1</sup>, CHEN Jian - qiang<sup>1</sup>, XIAO Jing - y<sup>1,2</sup>, LIU Jun<sup>1</sup>, CHIW en - xue<sup>1</sup>

(1. School of Earth Sciences and Resources, China University of Geosciences, Beijing 100083;

2 Depam ent of Geography, Q inghai N om al University, X ining 810008)

Abstract: Borehole data is the basis of geologic works Effective management for these data is one of the most important steps This article effectively integrates borehole data, DEM, VRML data with X3D data, uses some advanced computer techniques like Delphi, Ajax3D and Google Map, and finally provides a method to build a 3D visual borehole management system which has functions of editing, managing and publishing the data The system has obtained a good application effect, and can be extended to many related fields

Key words: visualization, borehole, Kunming basin

http://www0.drillinginfo.com/frameHome.jsp http://www.ga.gov.au/meta/ANZCW0703009028.html